# **Praktikum on 3D Computer Vision**

F. Tombari B. Busam, N. Brasch, M. Saleh, Y. Wang, S. Wu, H. Jung, E. Ornek

## Introduction

### **Computer Vision**

#### High-level image understanding

- Object recognition
- Object detection
- Pose estimation
- Depth perception
- Scene understanding

#### Deep Learning

#### Learn representations of data

- Learn from examples
- Model features relevant for a given task
- Boost performance in CV problems
- **Application in Robotics** 
	- Grasping and Manipulation
	- Navigation
	- Obstacle avoidance

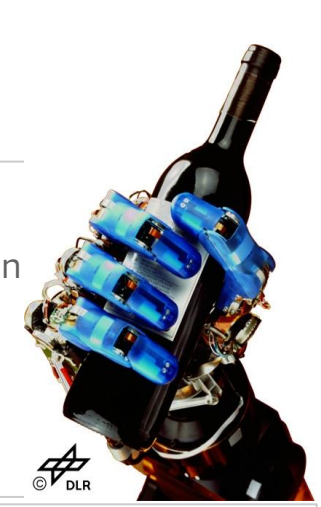

- **Augmented Reality** 
	- Render virtual/augmented content on real objects of known shape or pose

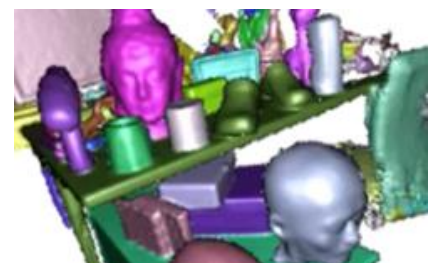

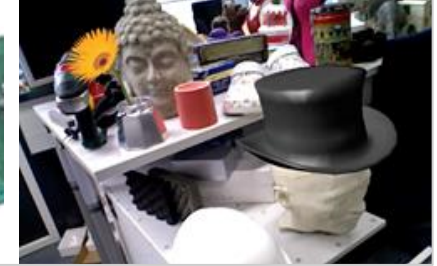

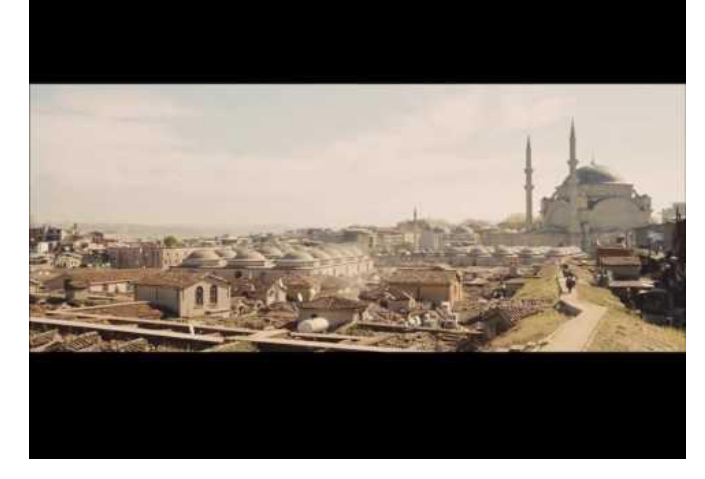

#### **2D Object Detection**

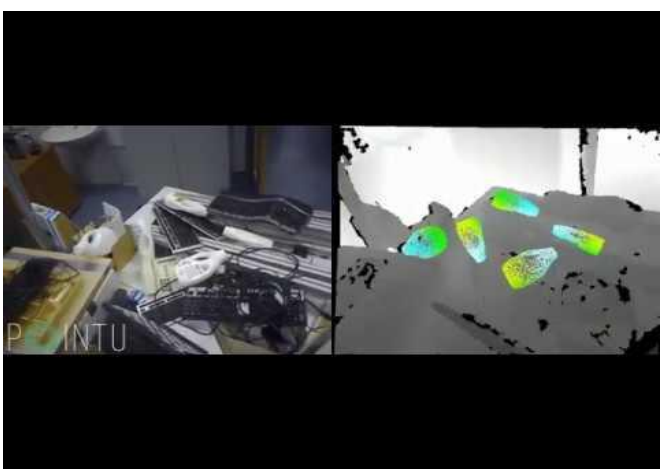

**3D Object Detection and tracking**

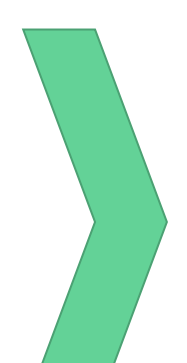

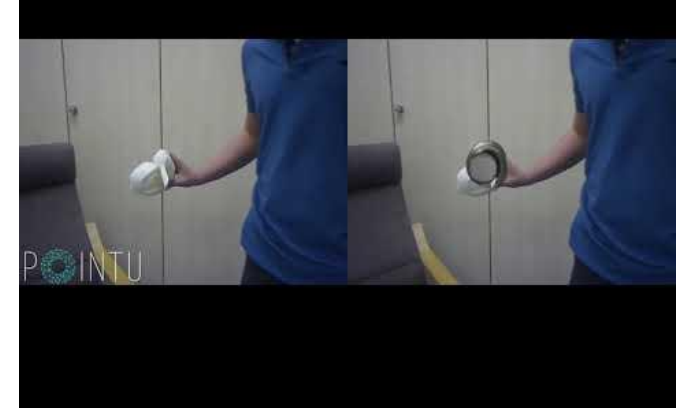

**AR**

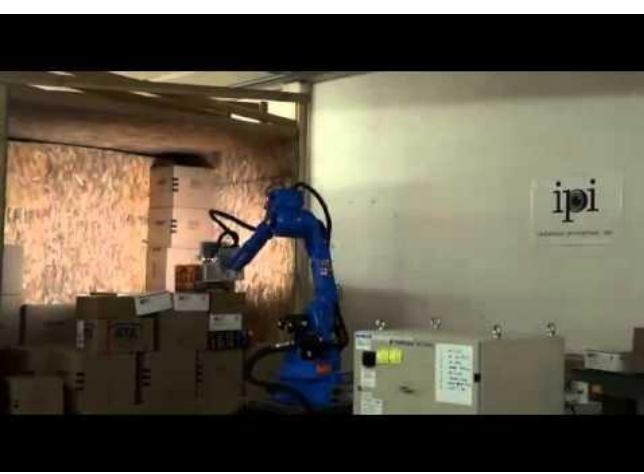

**Robotics**

## Goals of the Praktikum

- Learn about the **state of the art in 3D computer vision**
- Familiarize with **practical aspects and use cases** of typical 3D perception tasks (3D feature extraction and learning, surface matching and 3D reconstruction, 3D object localization and pose estimation, SLAM, ..)
- **Develop an end-to-end project** aiming to solve a relevant and challenging problem in 3DCV
- Learn to **explain and disseminate your results** in tech talks and a scientific report

## Course structure

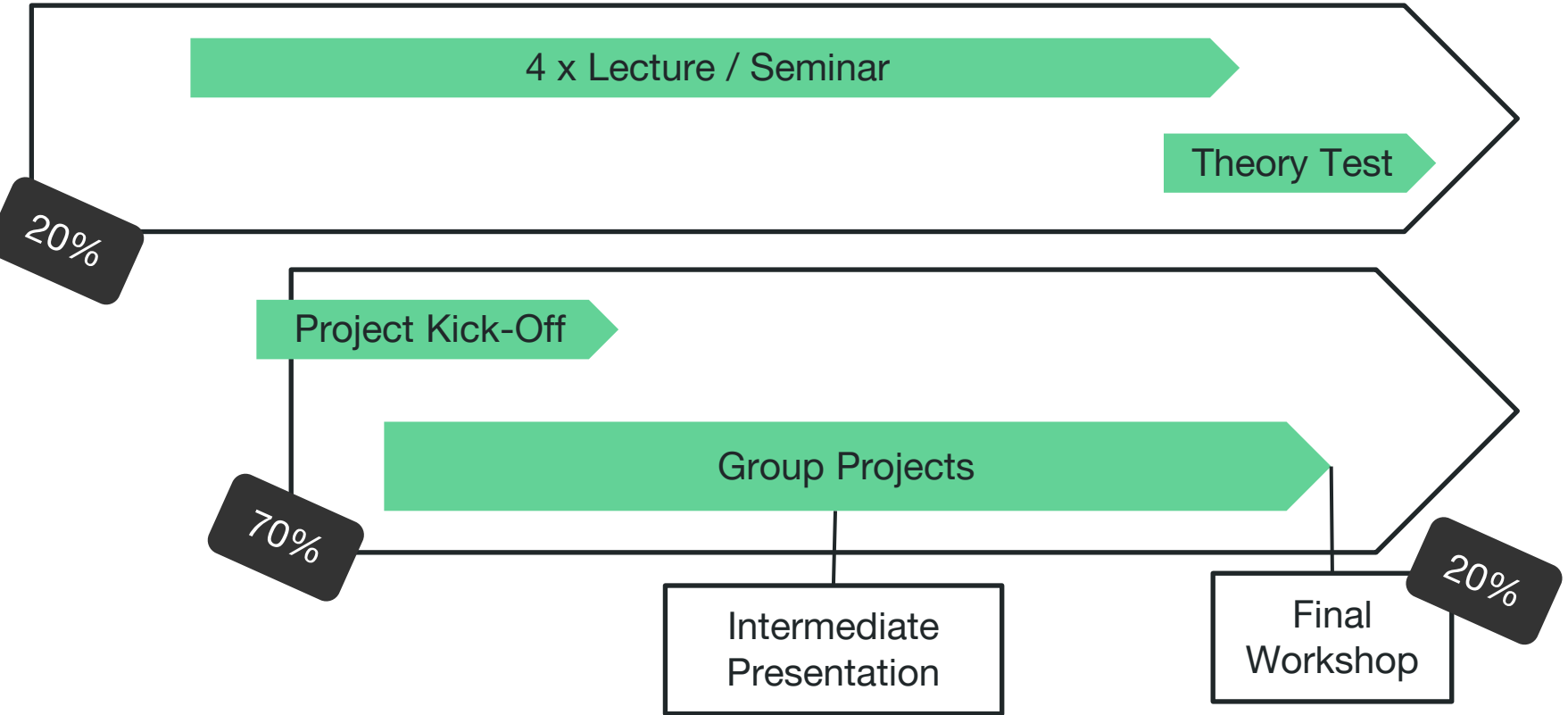

## Tentative schedule

Lecture period: 18.10.2021 – 11.02.202

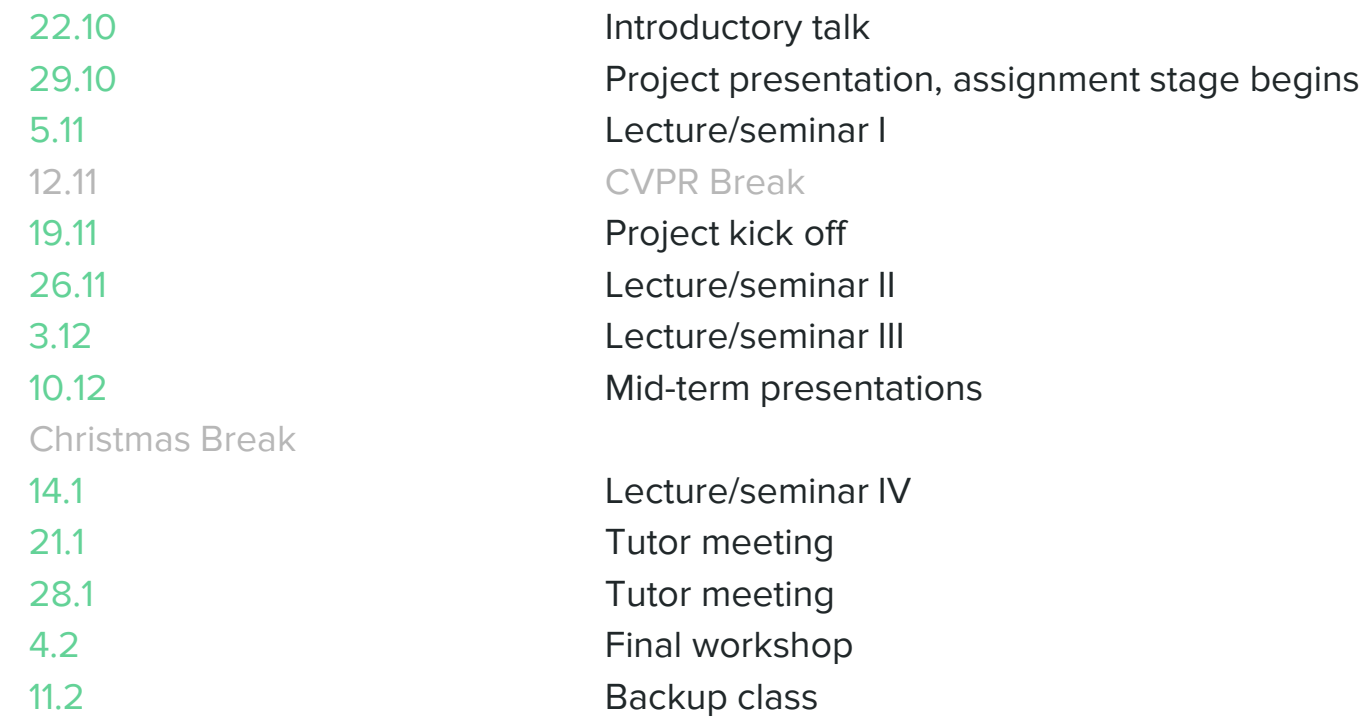

## **Prerequisites**

#### Required: 1+ computer vision-related course

- Tracking and Detection in CV (IN2357)
- Computer Vision I: Variational Methods,
- Computer Vision II: Multiple View Geometry (IN2228)
- Numerical Algorithms in Computer Vision and Machine Learning (IN2384)
- Robotic 3D Vision, Convex Optimization for ML and CV, Probabilistic Graphical Models in CV ○ ...
- Suggested:
	- 1+ Deep Learning or Machine Learning course
	- 1+ projects in the domain of CV/ML

## **Prerequisites**

- Basic knowledge of Python and C++
- **Basic knowledge of Computer Vision**

# TUM Matching System

- Send motivation letter & transcript (not mandatory, but highly recommended) to: **[p3dcv@mailnavab.informatik.tu-muenchen.de](mailto:p3dcv@mailnavab.informatik.tu-muenchen.de)** (until 16.07.)
- Register in Matching-System: [https://matching.in.tum.de](https://matching.in.tum.de/) (until 20.07.)

# **Schedule**

- Friday afternoon, 14.00-15.30
- Seminar Room 01.07.014 (most sessions)

*"Trash Hugger"*

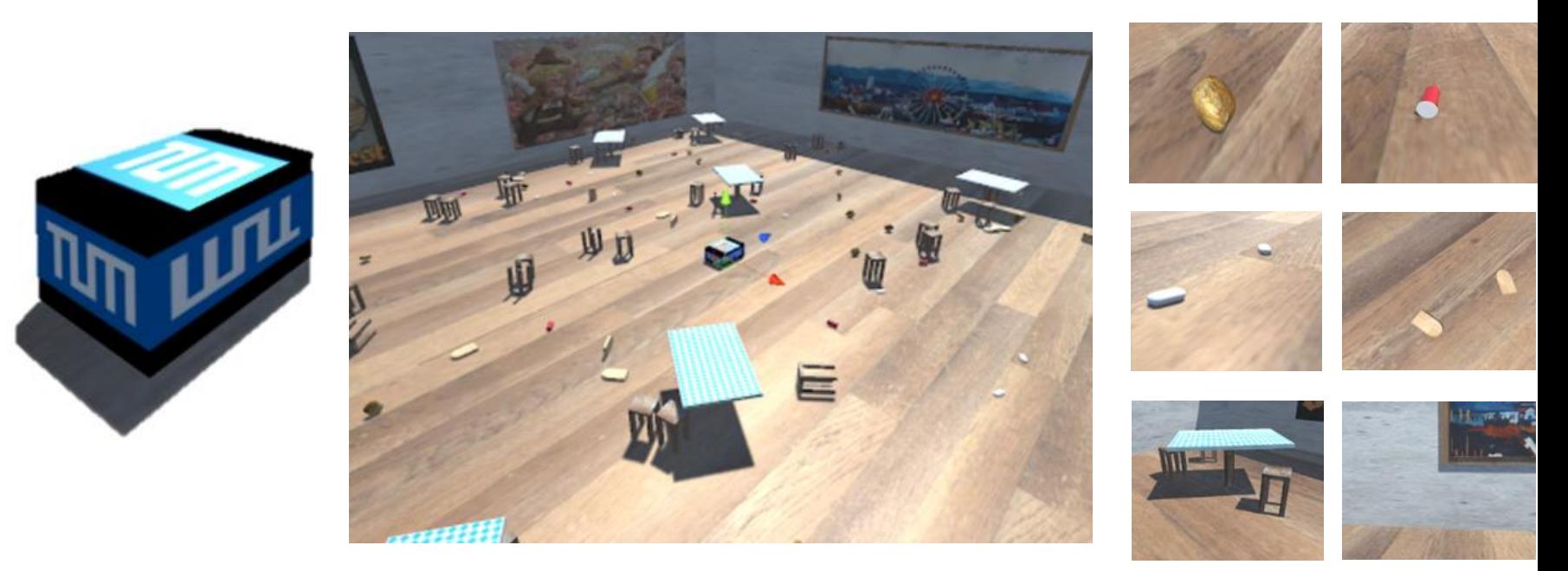

Object Detection and Manipulation: *Garbage Evaporating Autonomous Robot*

*a.k.a.* 

#### MonoDepth2 [1] ManyDepth [2] Ours

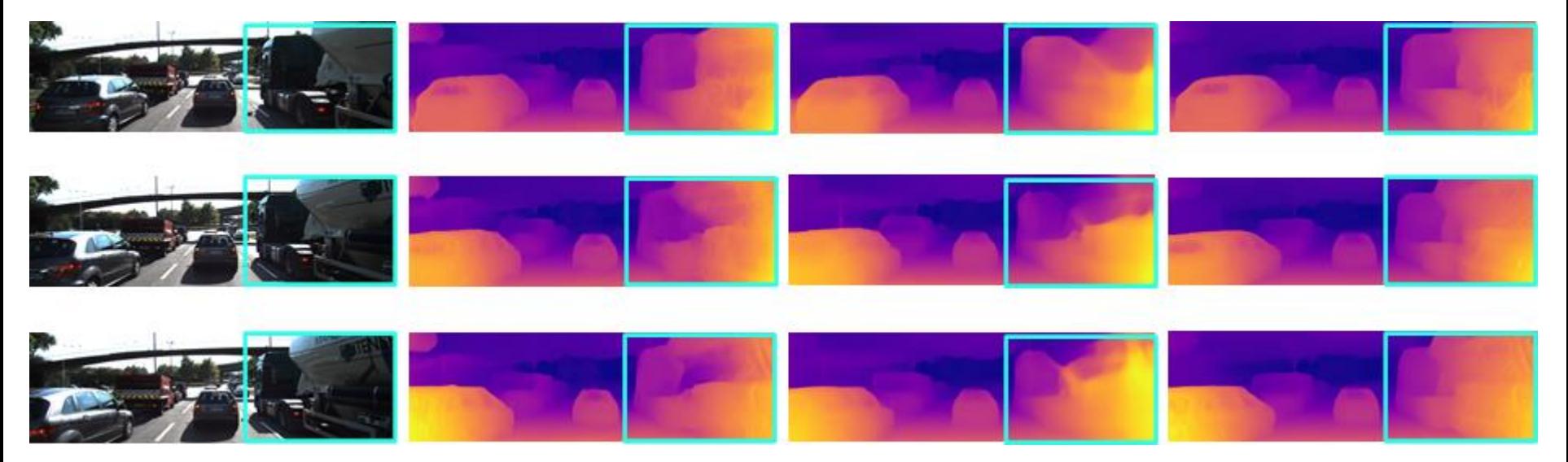

Temporally Consistent Depth Prediction

[1] Godard, Mac Aodha, Firman, Brostow. Digging into self-supervised monocular depth estimation. ICCV 2019.

[2] Watson, Mac Aodha, Prisacariu, Brostow, Firman. The Temporal Opportunist: Self-Supervised Multi-Frame Monocular Depth. CVPR 2021.

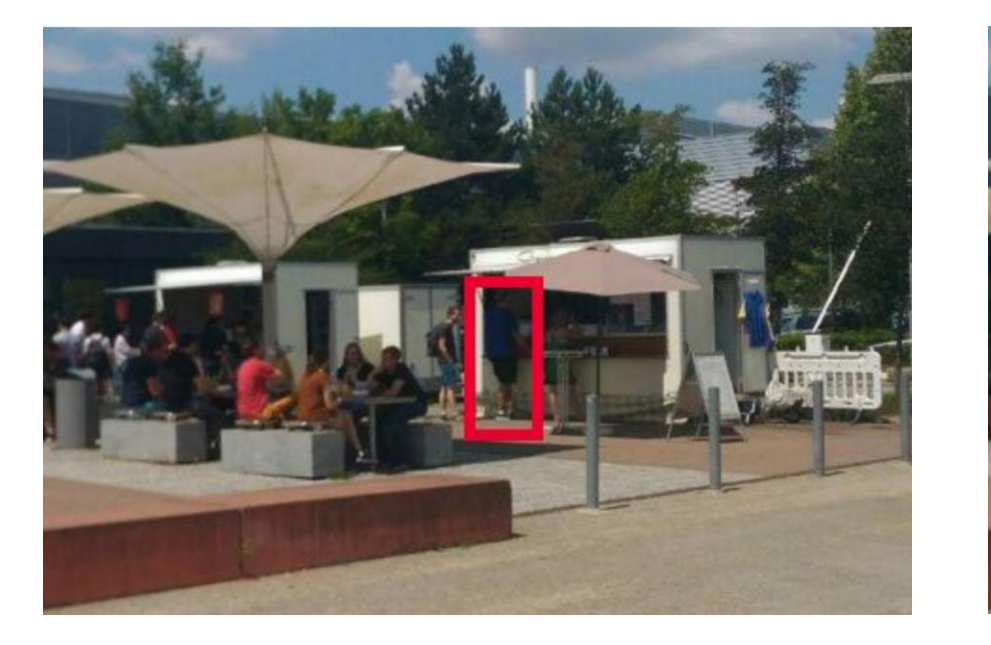

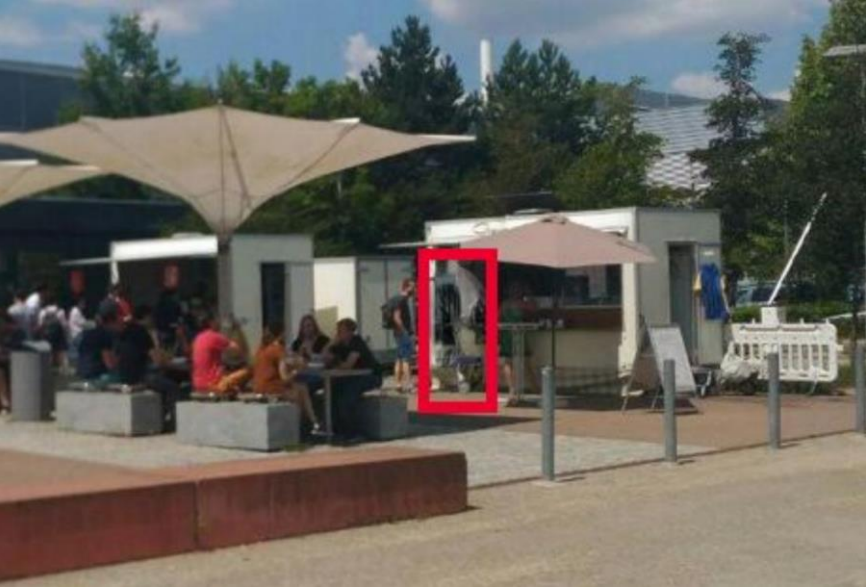

Black Mirror: *Make people disappear from an image*

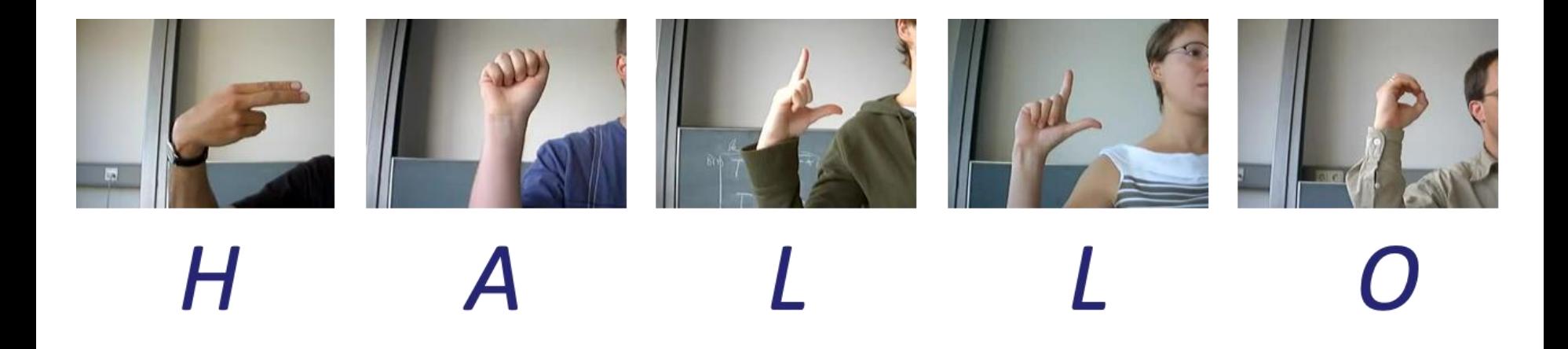

Human-Robot Interaction: *Sign Language From RGB Images*

## Topics and projects this semester

- Project tracks and lectures will be in the following contexts:
	- 3D scene understanding and SLAM
	- 3D object/scene reconstruction and completion
	- 6DoF object pose estimation
	- Applications in Autonomous Driving and Robotics
	- Applications in Augmented Reality and gaming
	- Applications to Medical

## Teams

- Students are grouped **in teams of 3** and evaluated jointly
- However, we will check for balanced workload in the team
- Registered students can indicate project preference and preferred team partner after project announcements
- Students will be assigned to a team and project that best fit the indicated preference & vision background

- 8 teams
- Each team will be **assigned to a tutor expert on the topic that will assist the team during project development**

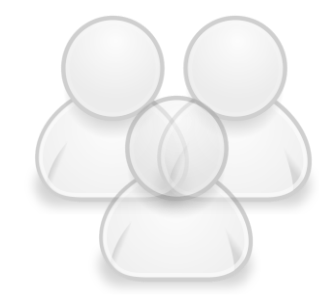

# Questions?

Web.<http://campar.in.tum.de/Chair/TeachingWs21P3DV> E-Mail us: [tombari@in.tum.de](mailto:tombari@in.tum.de), [b.busam@tum.de](mailto:b.busam@tum.de), [nikolas.brasch@tum.de](mailto:nikolas.brasch@tum.de)